Информация о владельце: ФИО: Нагиев Рамазан Нагиевич Должность: Директор МИНИСТЕРСТВО НАУКИ И ВЫСШЕГО ОБРАЗОВАНИЯ **РОССИЙСКОЙ ФЕДЕРАЦИИ** Уникальный программный ключ: 8d9b2d75432cebd5b55673@B4EPA对MEHOE ГОСУДАРСТВЕННОЕ БЮДЖЕТНОЕ ОБРАЗОВАТЕЛЬНОЕ УЧРЕЖДЕНИЕ ВЫСШЕГО ОБРАЗОВАНИЯ «САНКТ-ПЕТЕРБУРГСКИЙ ГОСУДАРСТВЕННЫЙ ЭКОНОМИЧЕСКИЙ УНИВЕРСИТЕТ» (ФИЛИАЛ СПБГЭУ В Г. КИЗЛЯРЕ)

**УТВЕРЖДАЮ** Замедирсктора по учебно-методической **хаботе** ∕ Гаджибутаева С.Р. arriol » arpens 20

#### **ИНФОРМАТИКА**

#### Рабочая программа дисциплины

Направление подготовки

40.03.01 Юриспруденция

Направленность (профиль) программы

Право и экономика

Уровень высшего образования Форма обучения

Документ подписан простой электронной подписью

заочная

бакалавриат

Составитель(и): Нешение (ж.э.н., Гаджибутаева Султанага Рамазановна

Кизляр 2022

#### ЛИСТ СОГЛАСОВАНИЯ

#### рабочей программы дисциплины

«ИНФОРМАТИКА» (наименование дисциплины)

образовательной программы направления подготовки 40.03.01 Юриспруденция, направленность: Право и экономика (Бакалавриат)

Рабочая программа дисциплины рассмотрена и одобрена на заседании кафедры прикладной информатики и математических дисциплин

протокол № 4 от «30» апреля 2022г.

Заведующий кафедрой

Бейбалаев В.Д.  $(\Phi$ <sub>M.O.</sub>)

Руководитель ОПОП (соответствие содержания тем результатам освоения ОПОП)

Сулейманов Б.Б./  $(\Phi$ <sub>M.O.</sub>)

Заведующая библиотекой (учебно-методическое обеспечение)

Судолова Н.А  $(\Phi$ <sub>M.O.</sub>)

Заместитель директора по УМР (нормо-контроль)

Hlamu)

Гаджибутаева С.Р./

# **СОДЕРЖАНИЕ**

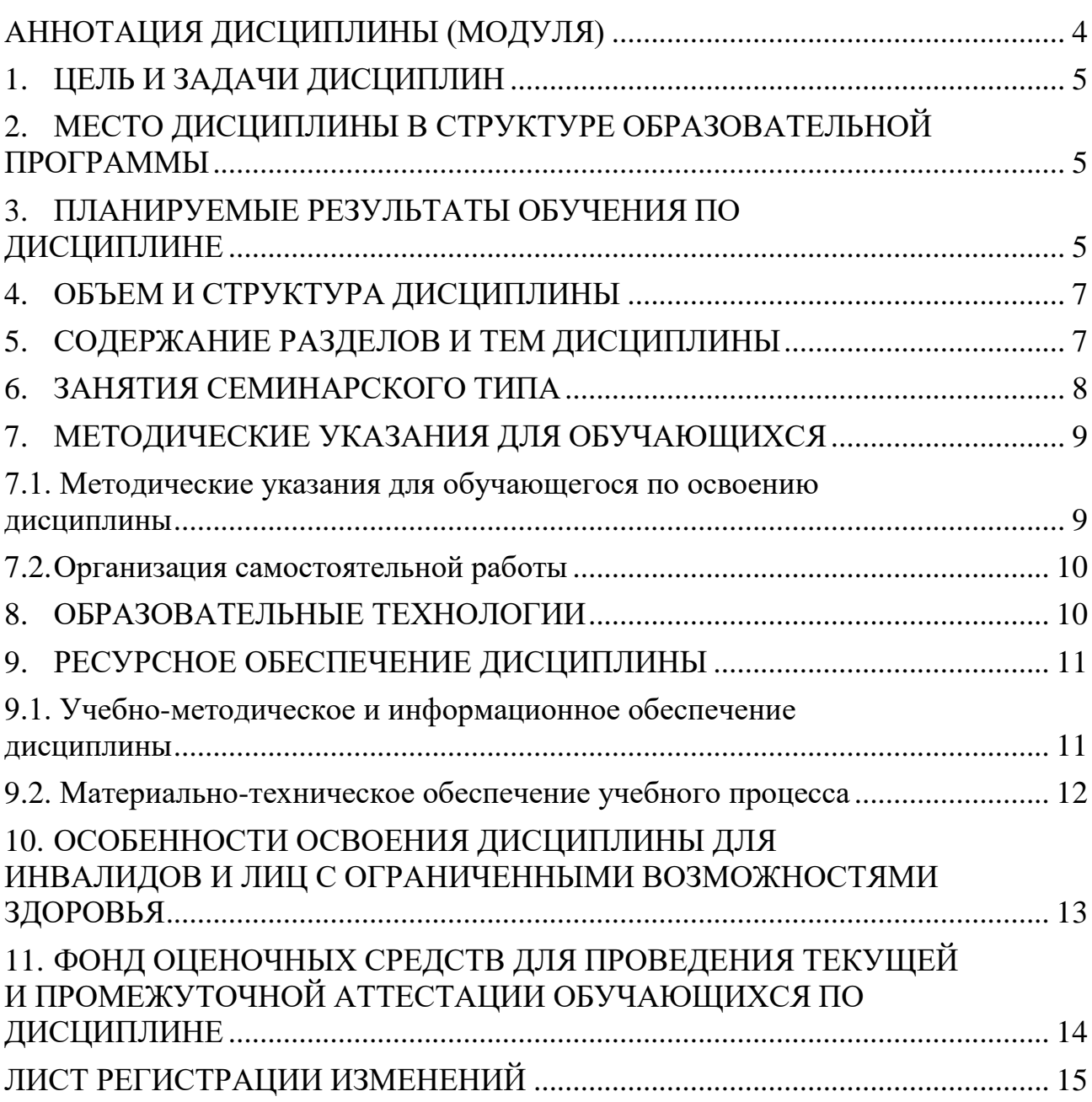

# АННОТАЦИЯ ДИСЦИПЛИНЫ (МОДУЛЯ)

<span id="page-3-0"></span>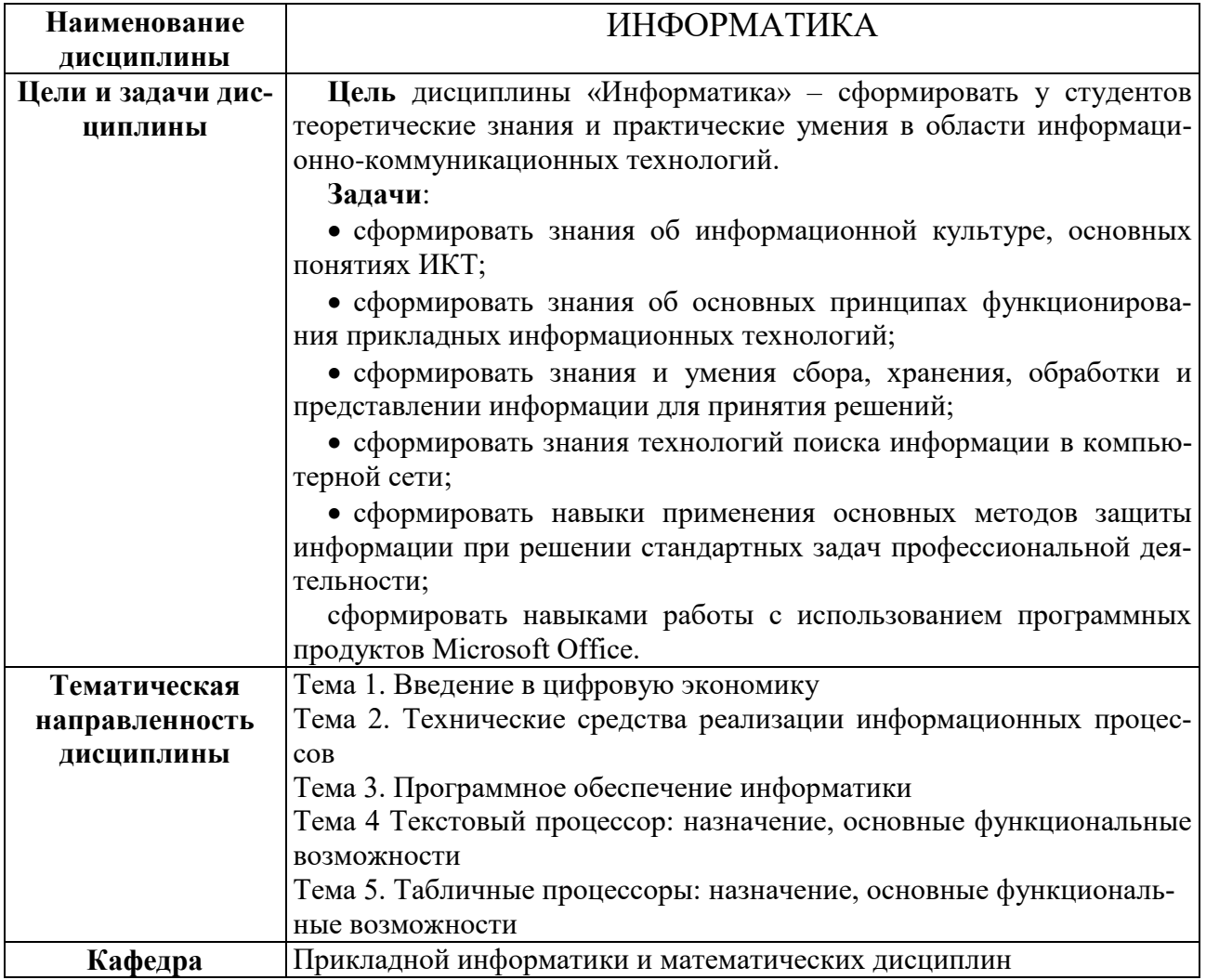

## 1. ЦЕЛЬ И ЗАДАЧИ ДИСЦИПЛИН

<span id="page-4-0"></span>Цель дисциплины «Информатика» - сформировать у студентов теоретизнания практические умения области информационноческие  $\overline{M}$  $\bf{B}$ коммуникационных технологий.

Задачи:

• сформировать знания об информационной культуре, основных понятиях ИКТ:

• сформировать знания об основных принципах функционирования прикладных информационных технологий;

• сформировать знания и умения сбора, хранения, обработки и представлении информации для принятия решений;

• сформировать знания технологий поиска информации в компьютерной сети:

• сформировать навыки применения основных методов защиты информации при решении стандартных задач профессиональной деятельности;

• сформировать навыками работы с использованием программных продуктов Microsoft Office.

### <span id="page-4-1"></span>2. МЕСТО ДИСЦИПЛИНЫ В СТРУКТУРЕ ОБРАЗОВАТЕЛЬНОЙ ПРОГРАММЫ

Дисциплина Б1.О Информатика относится к обязательной части Блока 1.

## <span id="page-4-2"></span>3. ПЛАНИРУЕМЫЕ РЕЗУЛЬТАТЫ ОБУЧЕНИЯ ПО ДИСЦИПЛИНЕ

Планируемые результаты обучения по дисциплине, соотнесенные с планируемыми результатами освоения образовательной программы, представлены в таблице 3.1.

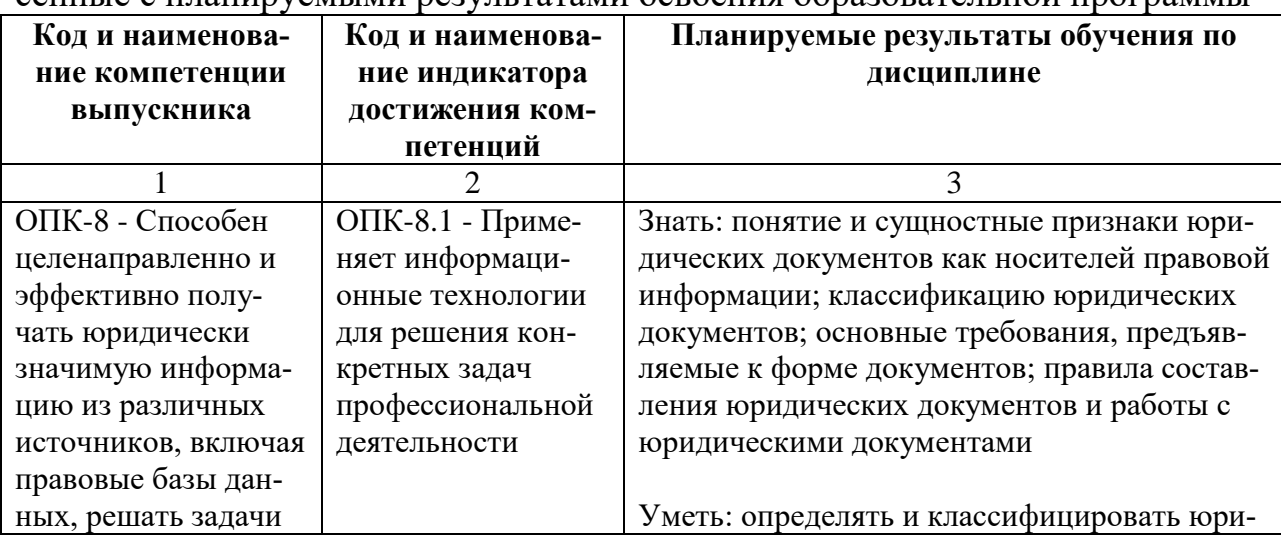

Таблица 3.1 – Планируемые результаты обучения по дисциплине, соотнесенные с планируемыми результатами освоения образовательной программы

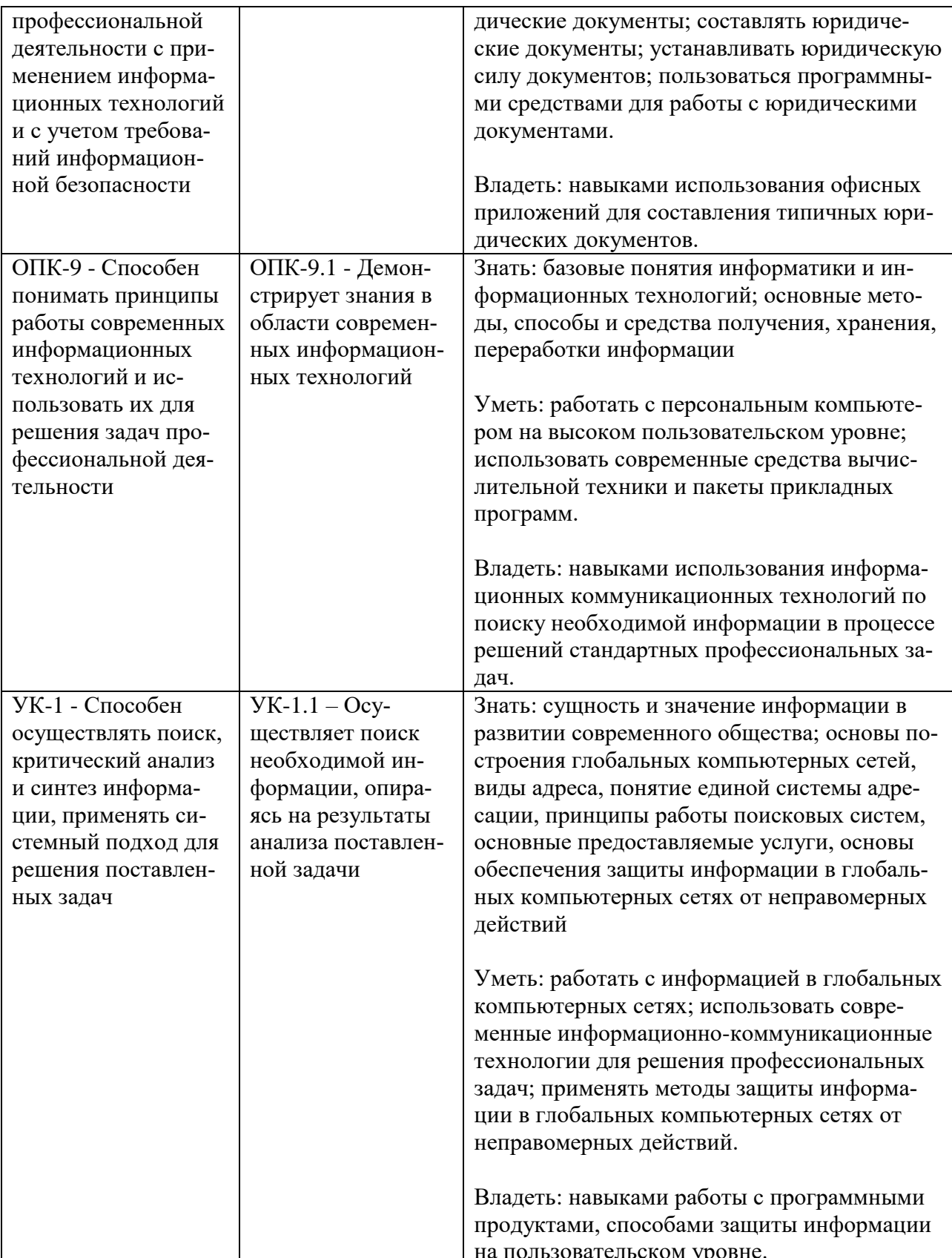

## **4. ОБЪЕМ И СТРУКТУРА ДИСЦИПЛИНЫ**

<span id="page-6-0"></span>Трудоемкость дисциплины составляет 4 зачетные единицы, 144 часа, из которых 9 часов самостоятельной работы обучающегося отводится на подготовку и сдачу экзамена*.*

Форма промежуточной аттестации: экзамен – 1 семестр.

Распределение фонда времени по темам дисциплины представлено в таблице 4.1.

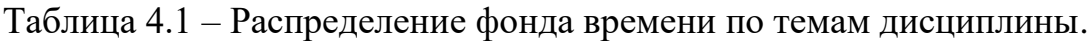

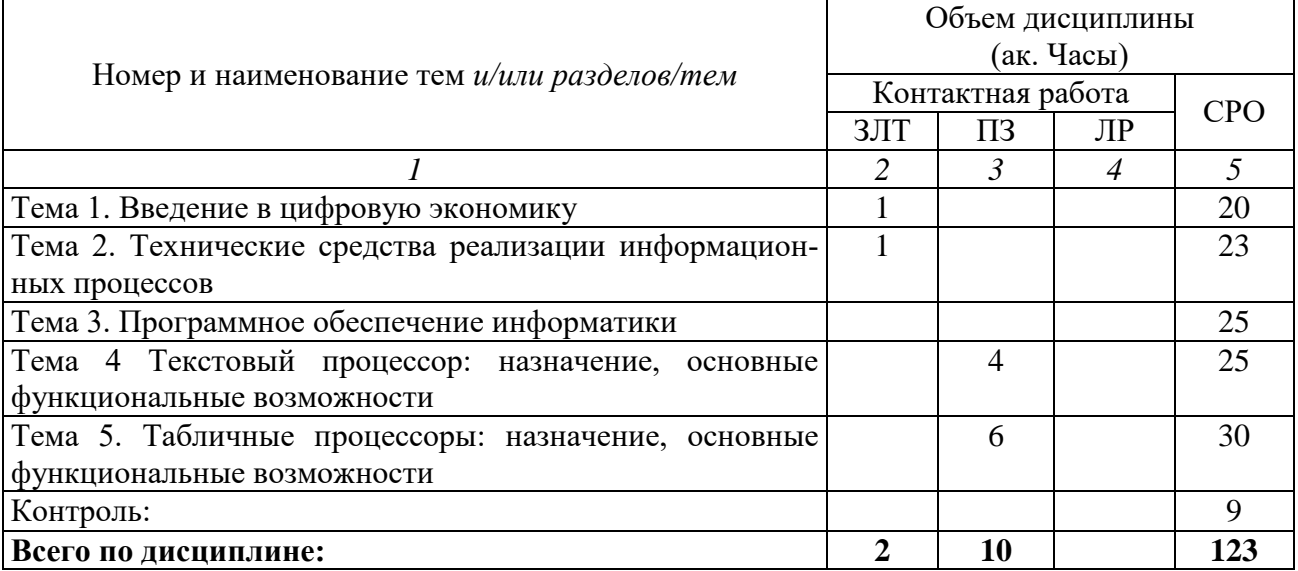

<span id="page-6-1"></span> $*3JIT - 3A$ нятия лекционного типа,  $TI3 -$  все виды занятий семинарского типа, кроме лабораторных работ, ЛР – лабораторные работы, СРО – самостоятельная работа обучающегося

## **5. СОДЕРЖАНИЕ РАЗДЕЛОВ И ТЕМ ДИСЦИПЛИНЫ**

### **Тема 1. Введение в цифровую экономику**

Основы информационных систем и ИКТ

Основные понятия: данные, информация, виды представления информации, единицы измерение и хранения информации. Характеристика и свойства информации. Основы информационных систем и ИКТ. Понятие информационных систем, их свойства. Информационные технологии и применение для обработки информации.

Государственная политика в области развития цифровой экономики.

Основные понятия цифровой экономики, программа «Цифровая экономика Российской Федерации» - цели, уровни взаимодействия, направления развития.

#### **Тема 2. Технические средства реализации информационных процессов**

История развития и классификация компьютеров.

Технические средства реализации информационных процессов.

Устройство и принцип работ компьютера, Внешние устройства, подключаемые к ПК и их характеристики.

#### Тема 3. Программное обеспечение информатики

Классификация программного обеспечения.

Понятие программного обеспечения. Классификация ПО

Операционные системы.

Понятие и классификация операционных систем.

Прикладное программное обеспечение.

Назначение прикладного ПО и его применение в профессиональной деятельности.

#### Тема 4. Текстовый процессор: назначение, основные функциональные возможности.

Текстовые процессоры: назначение, основные функциональные возможности.

Понятие текстовых редакторов и процессоров из различия и область применения.

Создание структур сложных документов MS Word.

Создание колонтитулов, форматирование основного текста, работа со списками, вставка рисунков, табулирование, многоколоночная верстка, ссылки, сноски, вставка и работа с таблицами, создание структуры документа.

Создание и использование шаблонов документов, создание серийной документации.

Создание электронных документов на основе шаблона. Создание серийной документации: создание бланка, вставка полей слияния из источника данных, выбор получателей, создание конвертов, просмотр результатов.

#### Тема 5. Табличные процессор: назначение, основные функциональные возможности.

Табличные процессоры: назначение, основные функциональные возможности.

Ввод и форматирование данных. Типы данных, блоки ячеек присвоение им имен, типы адресации ячеек (абсолютный, относительный, смешанный).

Анализ информации с использованьем MS Excel.

Ввод формул, функции просмотра данных, итоговые вычисления, фильтрация и сортировка данных, создание графиков.

### 6. ЗАНЯТИЯ СЕМИНАРСКОГО ТИПА

<span id="page-7-0"></span>Таблица 6.1 – Практические занятия/ Семинарские занятия / Лабораторные работы

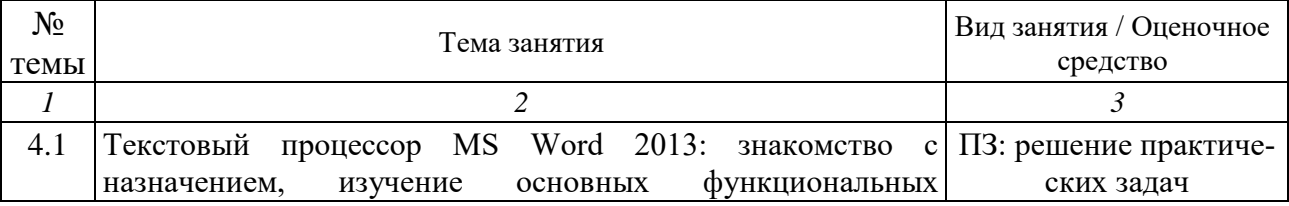

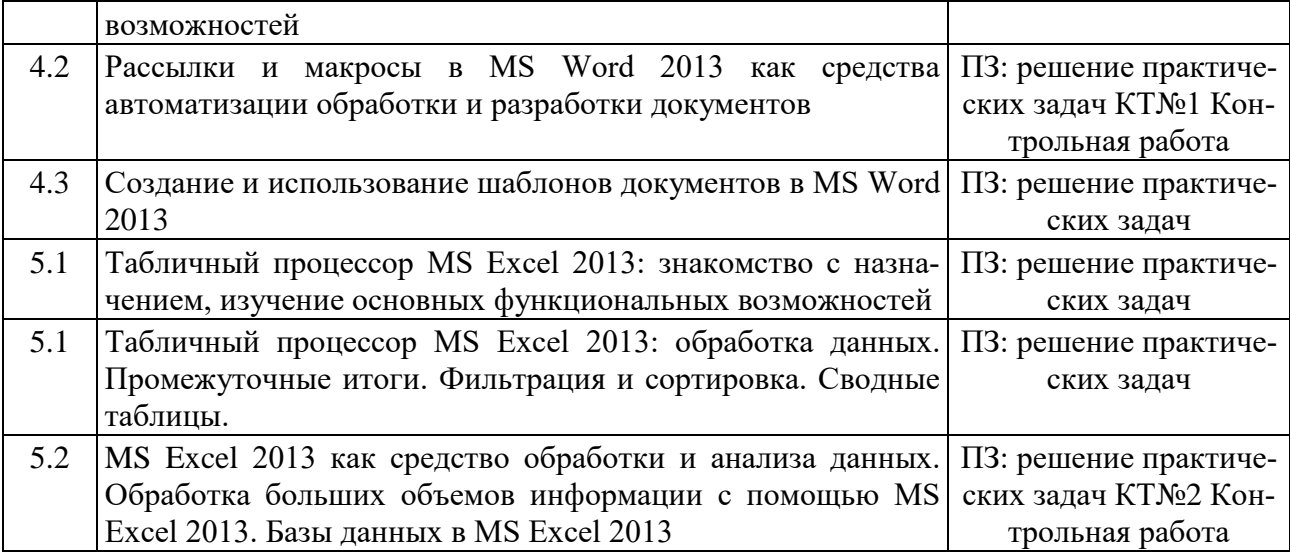

### **7. МЕТОДИЧЕСКИЕ УКАЗАНИЯ ДЛЯ ОБУЧАЮЩИХСЯ**

#### <span id="page-8-1"></span><span id="page-8-0"></span>**7.1. Методические указания для обучающегося по освоению дисциплины**

Для формирования четкого представления об объеме и характере знаний и умений, которыми надо будет овладеть по дисциплине в самом начале учебного курса, обучающийся должен ознакомиться с учебно- методической документацией:

 рабочей программой дисциплины: с целями и задачами дисциплины, ее связями с другими дисциплинами образовательной программы, перечнем знаний и умений, которыми в процессе освоения дисциплины должен владеть обучающийся;

 порядком проведения текущего контроля успеваемости и промежуточной аттестации;

графиком консультаций преподавателей кафедры.

Систематическое выполнение учебной работы на занятиях лекционных и семинарских типов, а также выполнение самостоятельной работы позволит успешно освоить дисциплину.

В процессе освоения дисциплины обучающимся следует:

слушать, конспектировать излагаемый преподавателем материал;

 ставить, обсуждать актуальные проблемы курса, быть активным на занятиях;

 задавать преподавателю уточняющие вопросы с целью уяснения теоретических положений;

 выполнять задания практических занятий полностью и в установленные сроки.

При затруднениях в восприятии материала следует обратиться к основным литературным источникам. Если разобраться в материале не удалось, то обратиться к лектору (по графику его консультаций) или к преподавателю на занятиях семинарского типа.

Обучающимся, пропустившим занятия (независимо от причин), не име-

ющим письменного решения задач или не подготовившимся к данному занятию, рекомендуется не позже чем в 2 – недельный срок явиться на консультацию к преподавателю и отчитаться по теме.

#### **7.2. Организация самостоятельной работы**

<span id="page-9-0"></span>Под самостоятельной работой обучающихся понимается планируемая работа обучающихся, направленная на формирование указанных компетенций, выполняемая во внеаудиторное время по заданию и при методическом руководстве преподавателя, без его непосредственного участия.

Методическое обеспечение самостоятельной работы при наличии обучающихся лиц с ограниченными возможностями представляется в формах, адаптированных к ограничениям их здоровья.

Виды самостоятельной работы по дисциплине представлены в таблице 7.2.1.

| $N_2$<br>темы | Вид самостоятельной работы                                                                            |
|---------------|----------------------------------------------------------------------------------------------------|
|               |                                                                                                    |
| $1 - 5$       | Выполнение заданий для усвоения отдельной темы дисциплины и подготовка к<br>их обсуждению в рамках ПЗ |
| $1 - 4$       | Подготовка к контрольной точке №1 Контрольная работа 1                                                |
|               | Подготовка к контрольной точке №2 Контрольная работа 2                                                |
| $1 - 5$       | Подготовка к экзамену                                                                                 |

Таблица 7.2.1 – Организация самостоятельной работы обучающегося

Каждый вид самостоятельной работы обучающегося, указанный в таблице 7.2.1, обеспечен необходимыми методическими материалами.

## **8. ОБРАЗОВАТЕЛЬНЫЕ ТЕХНОЛОГИИ**

<span id="page-9-1"></span>В преподавании дисциплины «Информатика» используются разнообразные образовательные технологии как традиционные, так и с применением активных и интерактивных методов обучения.

Активные и интерактивные методы обучения:

лекция-дискуссия (тема № 1-2);

метод проектов в виде выполнения индивидуального задания (тема № 4- 5).

Лекция-дискуссия представляет собой взаимодействие преподавателя и группы студентов, которые могут высказаться по сформулированным преподавателем вопросам.

Метод проектов связан с самостоятельным выполнением студентами индивидуальных заданий, обсуждением результатов.

### **9. РЕСУРСНОЕ ОБЕСПЕЧЕНИЕ ДИСЦИПЛИНЫ**

### <span id="page-10-1"></span><span id="page-10-0"></span>**9.1. Учебно-методическое и информационное обеспечение дисциплины**

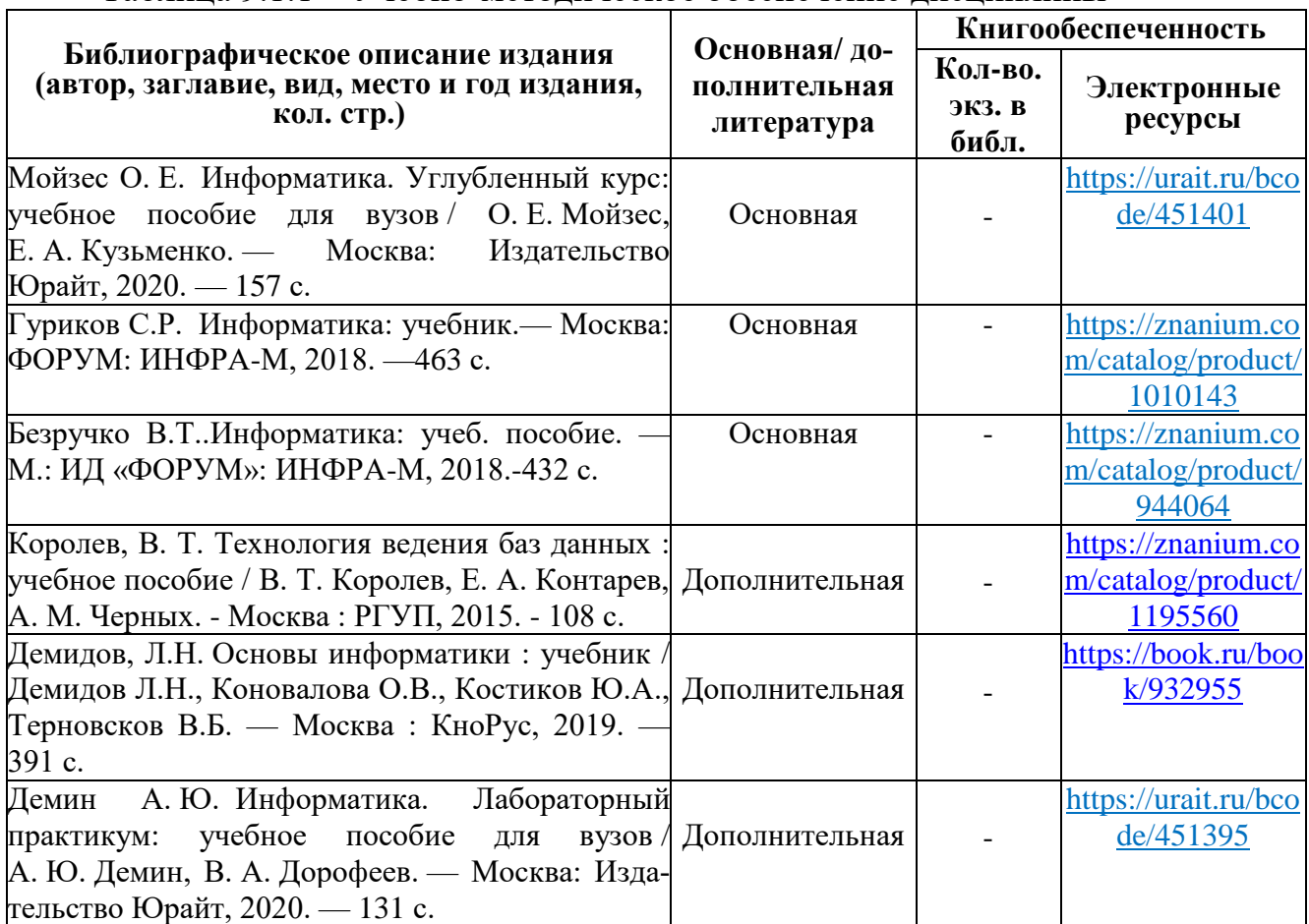

Таблица 9.1.1 – Учебно-методическое обеспечение дисциплины

# Таблица 9.1.2 – Перечень современных профессиональных баз данных (СПБД)

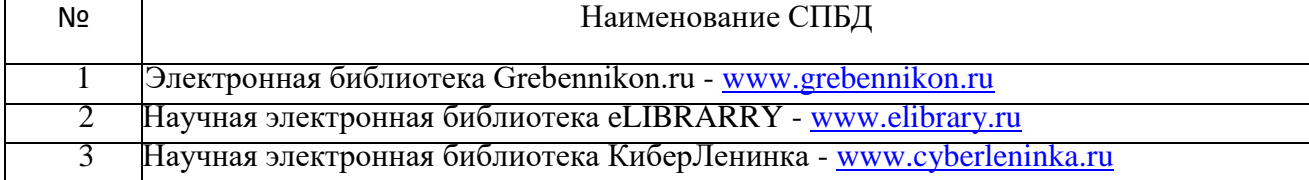

### Таблица 9.1.3 – Перечень информационных справочных систем (ИСС)

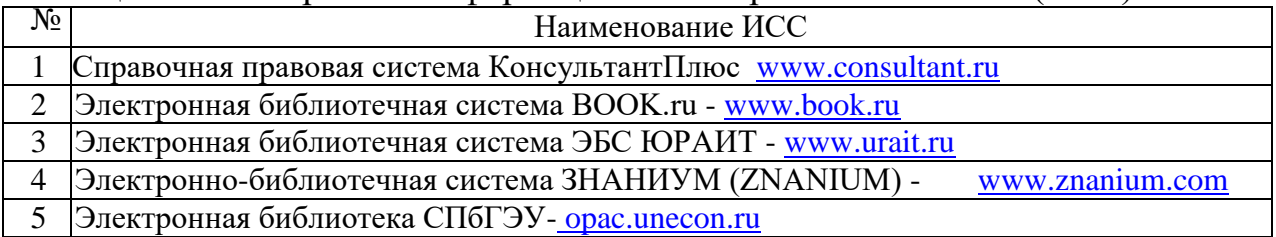

#### **9.2. Материально-техническое обеспечение учебного процесса**

<span id="page-11-0"></span>Для реализации данной дисциплины имеются специальные помещения для проведения занятий лекционного типа и занятий семинарского типа, курсового проектирования (выполнения курсовых работ) групповых и индивидуальных консультаций, текущего контроля и промежуточной аттестации, а также помещения для самостоятельной работы.

Помещения оснащены оборудованием и техническими средствами обучения.

Помещения для самостоятельной работы обучающихся оснащены компьютерной техникой с возможностью подключения к сети "Интернет" и обеспечением доступа в электронную информационно-образовательную среду филиала.

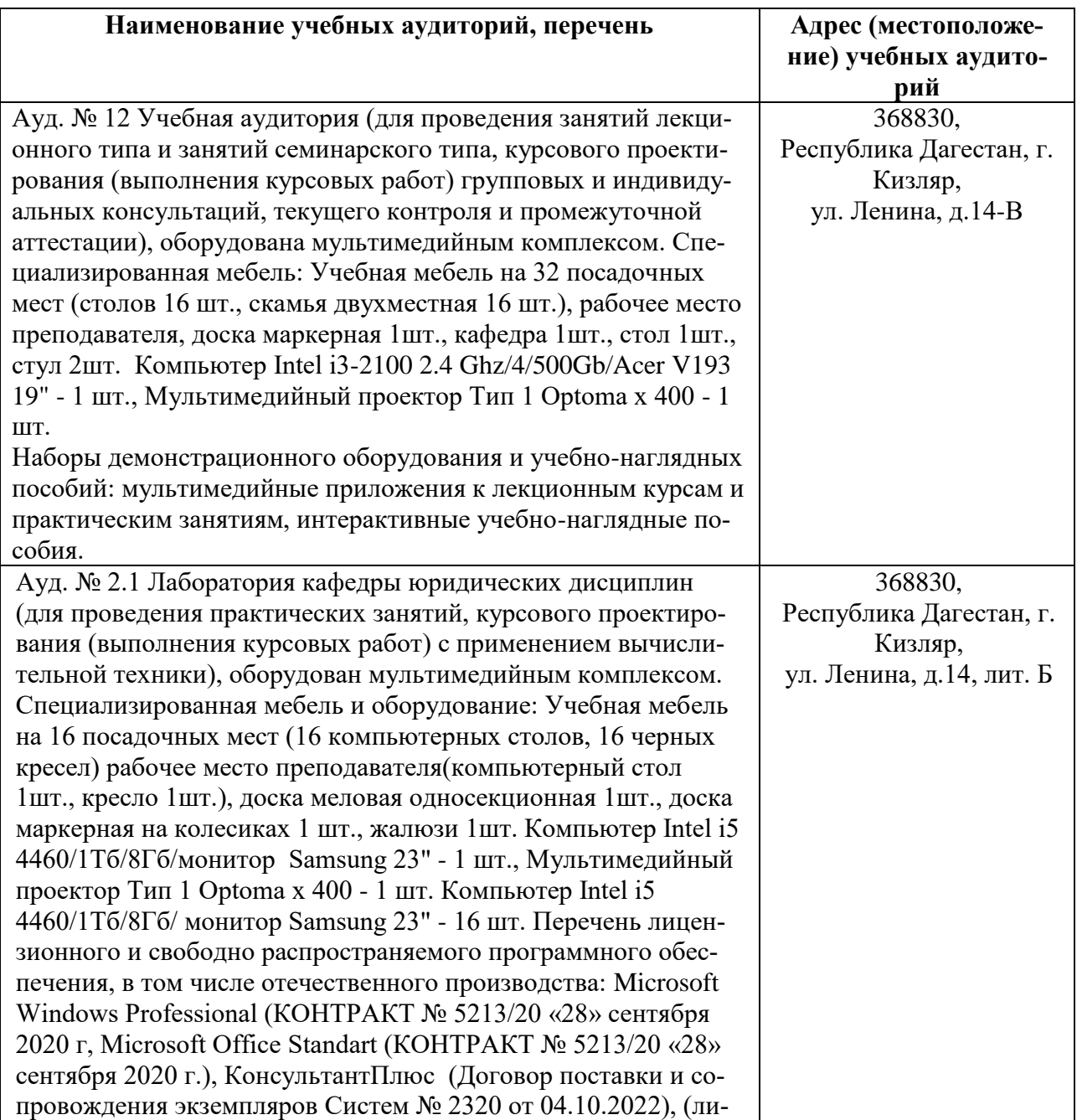

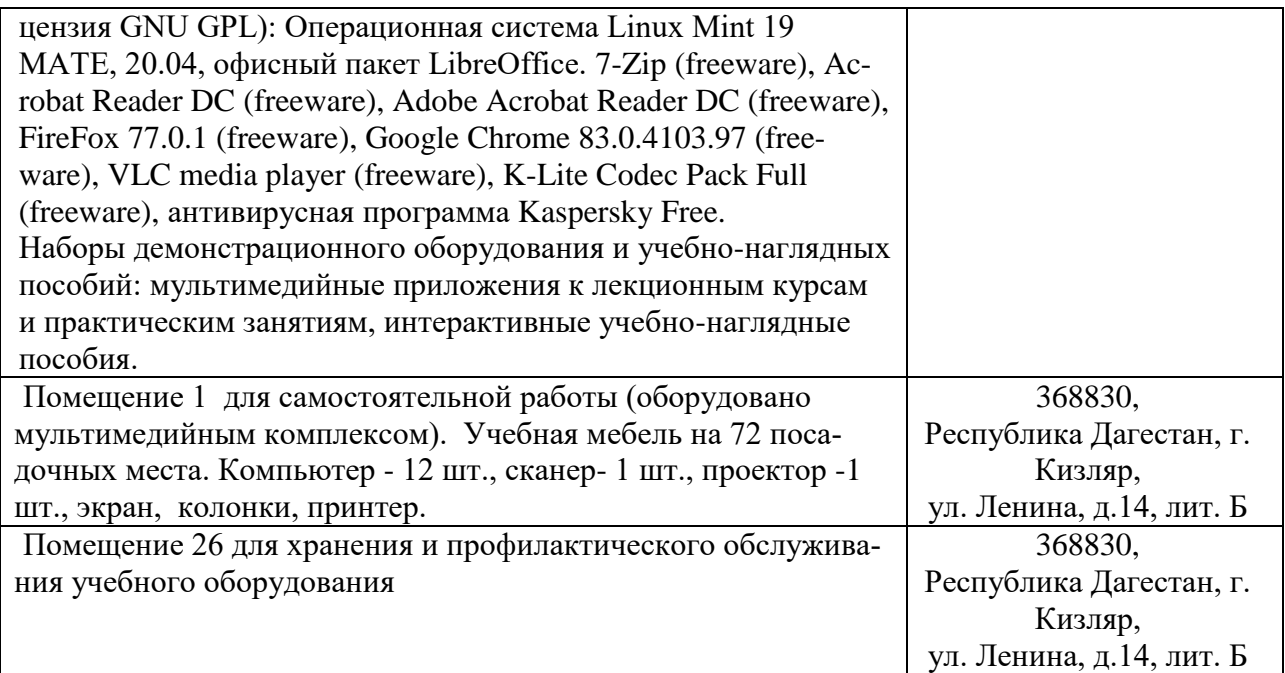

### Перечень лицензионного и свободно распространяемого программного обеспечения, в т.ч. отечественного производства

- 1. Microsoft Windows Professional
- 2. Microsoft Office Standart
- 3. Консультант +
- 4. Операционная система Linux Mint 19 MATE
- 5. Офисный пакет LibreOffice
- 6. 7-Zip
- 7. Adobe Acrobat Reader DC
- 8. FireFox 77.0.1
- 9. Google Chrome
- 10.VLC media player
- 11.K-Lite Codec Pack Full
- 12. Kaspersky Free

### <span id="page-12-0"></span>10. ОСОБЕННОСТИ ОСВОЕНИЯ ДИСЦИПЛИНЫ ДЛЯ ИНВАЛИ-ДОВ И ЛИЦ С ОГРАНИЧЕННЫМИ ВОЗМОЖНОСТЯМИ ЗДОРОВЬЯ

Обучение обучающихся с ограниченными возможностями здоровья при необходимости осуществляется на основе адаптированной рабочей программы с использованием специальных методов обучения и дидактических материалов, составленных с учетом особенностей психофизического развития, индивидуальных возможностей и состояния здоровья таких обучающихся (обучающего- $CA$ ).

В целях освоения учебной программы дисциплины инвалидами и лицами с ограниченными возможностями здоровья Университет обеспечивает:

- для инвалидов и лиц с ограниченными возможностями здоровья по

зрению: размещение в доступных для обучающихся, являющихся слепыми или слабовидящими, местах и в адаптированной форме справочной информации о расписании учебных занятий; присутствие ассистента, оказывающего обучающемуся необходимую помощь; выпуск альтернативных форматов методических материалов (крупный шрифт или аудиофайлы);

– для инвалидов и лиц с ограниченными возможностями здоровья по слуху: надлежащими звуковыми средствами воспроизведение информации;

– для инвалидов и лиц с ограниченными возможностями здоровья, имеющих нарушения опорно-двигательного аппарата: возможность беспрепятственного доступа обучающихся в учебные помещения, туалетные комнаты и другие помещения кафедры, а также пребывание в указанных помещениях.

Образование обучающихся с ограниченными возможностями здоровья может быть организовано как совместно с другими обучающимися, так и в отдельных группах или в отдельных организациях.

### <span id="page-13-0"></span>**11. ФОНД ОЦЕНОЧНЫХ СРЕДСТВ ДЛЯ ПРОВЕДЕНИЯ ТЕКУЩЕЙ И ПРОМЕЖУТОЧНОЙ АТТЕСТАЦИИ ОБУЧАЮЩИХСЯ ПО ДИСЦИ-ПЛИНЕ**

Фонд оценочных средств для проведения аттестации уровня сформированности компетенций обучающихся по дисциплине оформляется отдельным документом и является приложением к рабочей программе дисциплины (модуля).

# **ЛИСТ РЕГИСТРАЦИИ ИЗМЕНЕНИЙ**

### <span id="page-14-0"></span>в рабочую программу дисциплины образовательной программы направления подготовки *40.03.01 Юриспруденция*, направленность: *Право и экономика (Бакалавриат)*

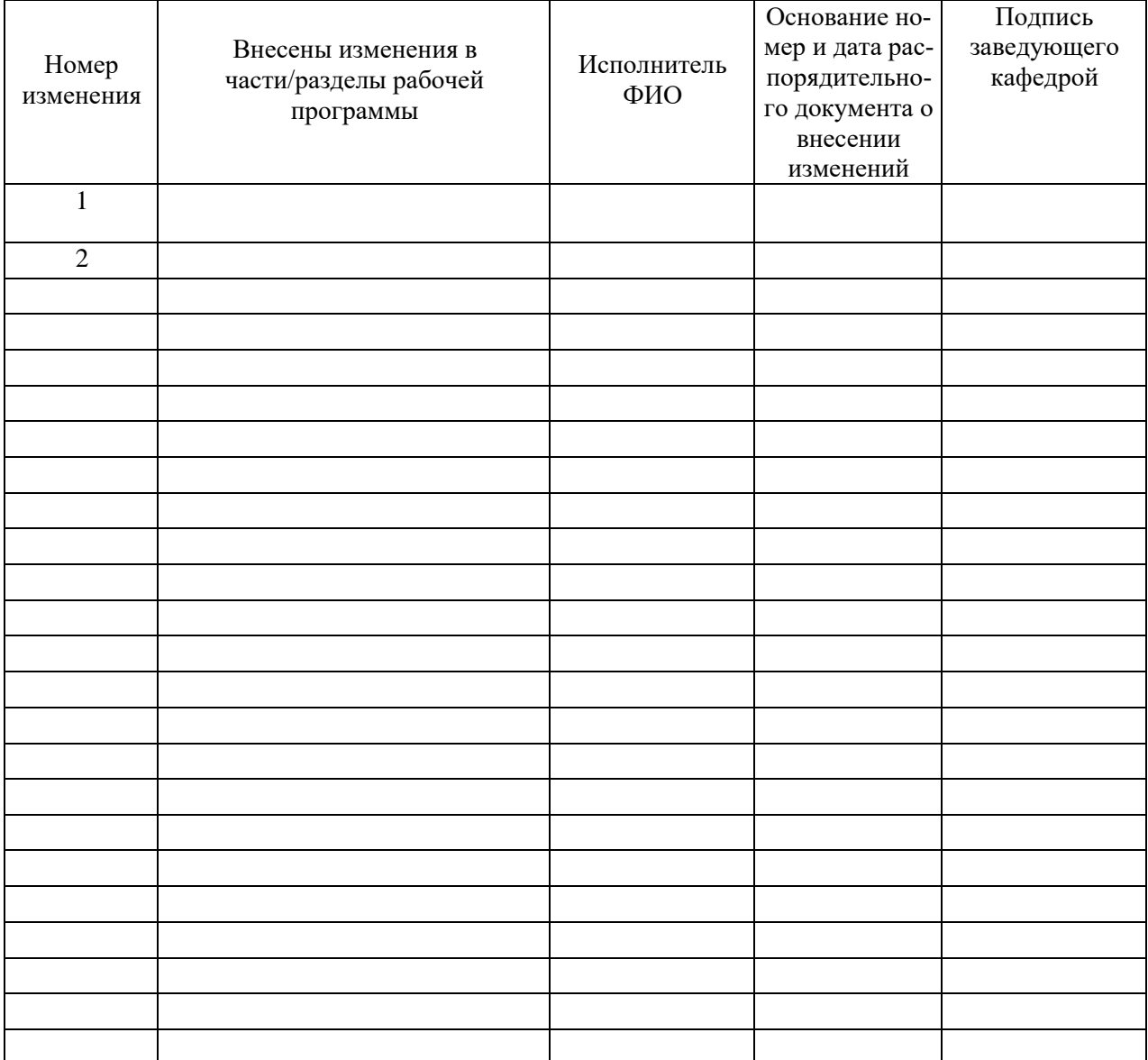